# Языки программирования Лекция 7

ПМИ 2 курс

Демяненко Я.М. ЮФУ 2024

# Шаблоны функций vs перегруженные функции

**Перегруженные функции** обычно используются для выполнения **похожих по семантике**, но **разных по синтаксису операций**.

Если же для **каждого типа данных** должны выполняться **идентичные операции**, то более компактным и удобным решением является использование **шаблонов функций**.

# Шаблоны функций и шаблонные функции

**Шаблоны** дают возможность определять при помощи одного фрагмента кода целый набор взаимосвязанных функций (перегруженных), называемых **шаблонными функциями**.

Шаблоны функций и шаблонные функции — это не одно и то же!

Шаблонная функция — это «реализация функции по шаблону».

# Макросы и шаблоны функций

В языке C некоторым аналогом простейших шаблонов являются макросы, определяемые директивой препроцессора #define.

Однако при использовании макросов компилятор не выполняет проверку соответствия типов, из-за чего нередко возникают серьёзные побочные эффекты.

Шаблоны же позволяют полностью контролировать соответствие типов.

# Директива #define

принимает две формы:

- определение констант;
- определение макросов.

#### Определение констант

#define nameToken value

#include <iostream>

#define TEXT "Марс" // определение константы

int main() { std::cout << TEXT; return 0; }

#### Определение параметризованных макросов

#define nameMacros(arg1, arg2, ... ) expression

### Макросы

#define MIN(a,b)  $a < b$  ?  $a : b$  //Может привести к ошибке

int a=3; int b=5; cout<< MIN(a,b)+5;

…

результат = ?

# Макросы

```
#define MIN(a,b) a < b ? a : b //Может привести к ошибке
```

```
…
int a=5;
int b=3;
cout<< MIN(a,b)+5;
```
cout  $< a < b$  ?  $a : b + 5$ ;

результат = 8

```
#define MIN(a,b) ((a) < (b) ? (a) : (b))
```
Пример. Реализовать и использовать шаблоны функции для вывода элементов массива и нахождения суммы

```
template <typename T> //можно template <class T>
void printArray(const T* array, int count) {
 for (int i=0; i<count; +i)
  cout << array[i] << "";
  cout << endl;
}
```
Каждый параметр типа из описания шаблона функции должен появиться в списке параметров функции, по крайней мере, один раз.

```
int main() {
template <typename T> //можно template <class T>
T sumArray(const T* array, int count) {
  T sum=0;
 for (int i=0; i<count; +i)
   sum+=array[i];
  return sum;
```

```
const int aCount = 5, bCount = 7, cCount = 6;
int a[aCount]=\{1, 2, 3, 4, 5\};
 double b[bCount]={1.1,2.2,3.3,4.4,5.5};
 char c[cCount]="Hello";
 printArray(a,aCount);
 printArray(b,bCount);
 printArray(c,cCount);
cout<<endl<<sumArray(a,aCount)<<endl;
cout<<endl<<sumArray(b,bCount)<<endl;
 //cout<<endl<<sumArray(c,cCount)<<endl;
 return 0;
```
}

}

Когда компилятор обнаруживает в тексте программы вызов функции printArray, он заменяет T во всей области определения шаблона на тип первого параметра функции printArray и создает шаблонную функцию вывода массива указанного типа данных.

После этого вновь созданная функция компилируется.

**Процесс конструирования шаблонной функции называется инстанцированием (конкретизацией) шаблона**.

# Где размещать шаблоны?

Шаблон должен быть описан либо в том же файле (.cpp), где и используется, либо в заголовочном файле (.h), который подключается к этому файлу (.cpp).

Пример. Реализовать функции нахождения максимума из двух параметров следующих типов данных: int, double, char\*, date.

```
template <typename T>
T max(const T a, const T b) {
  return a>b ? a : b;
}
```
cout  $<<$  max $(3, 2) <<$  endl; cout << max(3.5, 20.4) << endl;  $\text{cout}$  <  $\text{cmax}(2,1.5)$  < endl;

# Специализация шаблона

Иногда **общее определение**, предоставляемое шаблоном, для некоторых типов вообще **не работает**, а для некоторых работает неэффективно.

В этом случае необходимо предоставить **специализацию** (специализированное определение для конкретизации шаблона) или использовать **перегруженную функцию** с нужным списком параметров.

```
template <> //специализация шаблона
const char* max(const char* a, const char* b) {
  if (strcmp(a, b)>0)
   return a;
  else
   return b;
}
```

```
struct date {
  int day, month, year;
};
```
date max(const date &a, const date &b){ //**перегруженная функция** if (a.year>b.year) return a; else if (a.year<b.year) return b; else if (a.month>b.month) return a; else if (a.month<br/>>b.month) return b; else if (a.day>b.day) return a; else return b;

}

```
int main() {
 cout << max(3, 2) << endl;
  cout << max(3.5, 20.4) << endl;
  cout << max("Hello", "By") << endl;
 date a = \{27, 03, 2015\}, b = \{31, 01, 2008\}, c;
 c = max(a, b); cout << c.day << '.' << c.month << '.' << c.year << endl;
 return 0;
}
```
Порядок определения, какой экземпляр функции соответствует данному вызову, следующий:

- Сначала компилятор ищет функцию или конкретизацию шаблона, которая точно соответствует по своему имени и типам параметров вызываемой функции.
- Если на этом этапе компилятор терпит неудачу, то он ищет шаблон функции, с помощью которого он может сгенерировать шаблонную функцию с точным соответствием типов параметров и имени функции. Если такой шаблон обнаруживается, то компилятор генерирует и использует соответствующую шаблонную функцию. При этом автоматическое преобразование типов не производится.
- И только в случае неудачи в качестве последней попытки компилятор последовательно выполняет процесс подбора перегруженной функции с учетом автоматического преобразования типов.

# Ошибка компиляции

```
template<typename T>
```

```
T inc(T t) { return t + 1; }
```

```
int main() {
  string s = "Hello!";
  cout<<inc(s);
}
```
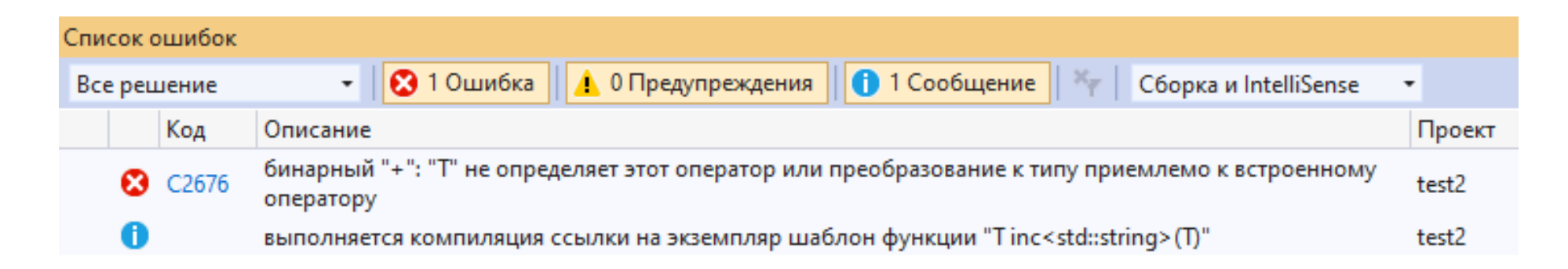

```
template <typename T> //можно template <class T>
```

```
void printArray(const T* array, int count) {
 for (int i=0; i<count; +i)
  cout << array[i] << "";
  cout << endl;
```
int main() { const int aCount = 5, bCount = 7, cCount = 6; int a[ $a$ Count]= $\{1, 2, 3, 4, 5\}$ ; double b[bCount]={1.1,2.2,3.3,4.4,5.5}; char c[cCount]="Hello"; **printArray<int\*>(a,aCount); printArray(b,bCount);** printArray(c,cCount); cout<<endl<<sumArray(a,aCount)<<endl; cout<<endl<<sumArray(b,bCount)<<endl; //cout<<endl<<sumArray(c,cCount)<<endl; return 0; }

}